# **Guia Completo: Tudo sobre Apostas no Betano no Telegram aposta esports**

**Autor: symphonyinn.com Palavras-chave: Guia Completo: Tudo sobre Apostas no Betano no Telegram**

# **Guia Completo: Tudo sobre Apostas no Betano no Telegram**

As apostas desportivas são uma forma popular de se divertir e, possivelmente, ganhar dinheiro para um grande número de pessoas em Guia Completo: Tudo sobre Apostas no Betano no Telegram todo o mundo. No entanto, é importante ter informações confiáveis e atualizadas sobre as casas de apostas antes de se envolver nesta atividade. Neste artigo, vamos lhe apresentar tudo o que precisa de saber sobre como apostar no Betano no Telegram.

### **O que é o Betano e Por que é tão Popular no Telegram?**

O Betano é uma plataforma de apostas online legal e regulamentada em Guia Completo: Tudo sobre Apostas no Betano no Telegram toda a Europa e no Brasil. Ele oferece uma ampla variedade de opções de apostas, desde jogos esportivos tradicionais como futebol e basquete, até eSports e eventos de entretenimento. No Telegram, existem vários grupos dedicados a oferecer as últimas notícias e informações sobre as apostas no Betano, bem como promoções e ofertas exclusivas para os seus usuários.

### **Como Funcionam as Apostas no Betano?**

As apostas no Betano funcionam da seguinte forma: primeiro, você precisa criar uma conta na plataforma e fazer um depósito. Em seguida, você pode explorar as diferentes opções de apostas e escolher aquela que melhor se adapte às suas preferências e estilo de aposta. Para liberar o bônus de boas-vindas, o valor total deve ser apostado cinco vezes (5x) em Guia Completo: Tudo sobre Apostas no Betano no Telegram apostas esportivas, com odds de, no mínimo, 1.65. Qualquer esporte é elegível para o uso do bônus, com exceção dos esportes virtuais.

Para aproveitar o bônus, não é necessário usar um código promocional na Betano. Basta selecionar que deseja participar da promoção no momento do cadastro. Assim que o primeiro depósito for confirmado, você recebe o saldo extra na sua Guia Completo: Tudo sobre Apostas no Betano no Telegram conta e pode começar a apostar para desbloquear o valor.

### **Como se Junta a um Grupo do Betano no Telegram?**

Há vários grupos do Betano no Telegram que podem ser úteis para obter as últimas informações e ofertas sobre apostas online. Para se juntar a um deles, é simples: basta pesquisar no Telegram por "Betano" ou "Apostas Betano" e selecionar um grupo que você gostaria de se juntar.

### **Conclusão**

As apostas esportivas no Betano no Telegram podem ser uma forma emocionante e potencialmente lucrativa de se envolver no mundo dos esportes. Com as informações corretas e atualizadas, bem como as regras claras, você pode aproveitar ao máximo suas apostas e

aumentar suas chances de sucesso. Boa sorte e boas apostas!

Agora que você sabe tudo sobre as apostas no Betano no Telegram, explore as diferentes opções e encontre o grupo que melhor se adapte às suas preferências e estilo de aposta. E lembre-se, sempre á rastrear informações confiáveis e faça as apostas de forma responsável.

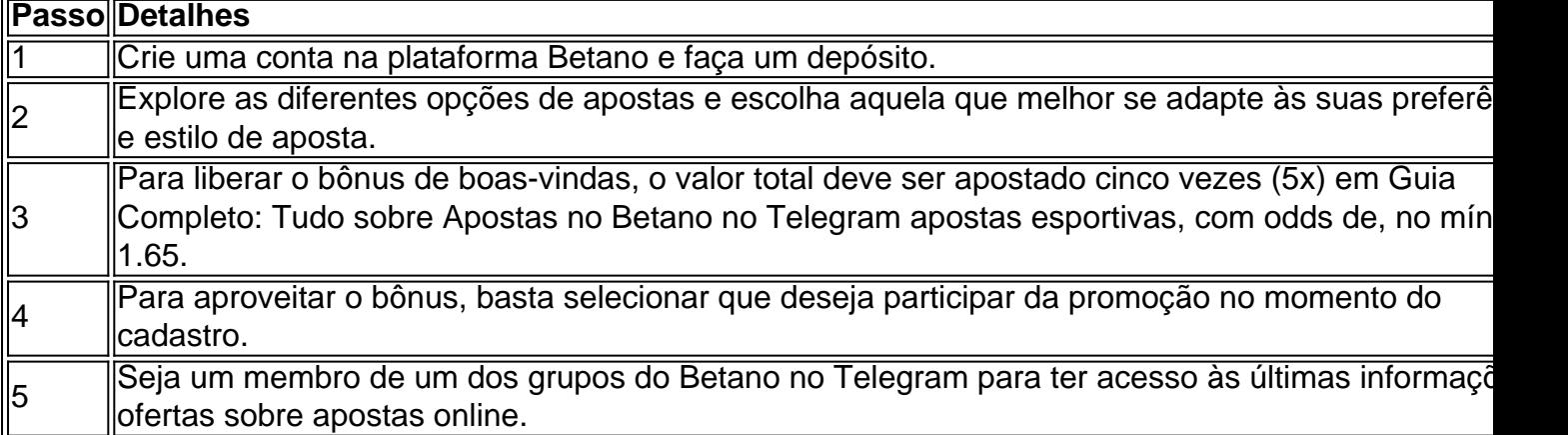

## **Partilha de casos**

Olá, me chamo João e gostaria de compartilhar com vocês uma experiência pessoal sobre como aproveitar ao máximo as promoções de apostas esportivas do Betano.

Tudo começou no final do ano passado, quando eu estava procurando informações sobre grupos de Telegram que discutiam sobre apostas esportivas. Descobri um grupo específico sobre a Betano que oferecia dicas e análises de jogos desportivos. Além disso, eles também compartilhavam promoções exclusivas para os membros do grupo.

Decidi me inscrever e logo em Guia Completo: Tudo sobre Apostas no Betano no Telegram seguida, aproveitei uma promoção que oferecia um bônus de R\$50 em Guia Completo: Tudo sobre Apostas no Betano no Telegram apostas desportivas ao apostar apenas R\$10. Isso me motivou ainda mais a me aprofundar no assunto e ainda mais quando descobri que havia um bônus de boas-vindas de R\$500, oferecido pelo site da Betano.

Para sacar o bônus, é necessário apostar o valor total cinco vezes (5x) em Guia Completo: Tudo sobre Apostas no Betano no Telegram apostas esportivas do site da Betano, com odds mínimas de 1.65. Além disso, é importante ressaltar que todas as modalidades esportivas estão habilitadas para uso do bônus, com exceção de esportes virtuais.

Para começar, é preciso fazer o login no site da Betano e selecionar uma das muitas modalidades esportivas disponíveis no site, como futebol, basquete, vôlei, entre outros. Depois disso, é só selecionar a competição e o evento desejado, selecionar um mercado e o palpite que se deseja realizar, determinando o valor da aposta.

No entanto, é importante se atentar às regras do bônus, como não poder usar simultaneamente outras promoções da Betano, bem como o fato de que as ganâncias obtidas com o bônus de boas-vindas serão consideradas como um saldo a parte, não podendo serem retiradas até que o valor seja totalmente liberado pela realização de apostas nas condições especificadas.

Com essa experiência, eu pude experimentar de perto o mundo das apostas desportivas e das promoções que os sites oferecem. No entanto, é recomendável que as apostas sejam realizadas com responsabilidade e em Guia Completo: Tudo sobre Apostas no Betano no Telegram busca do prazer da atividade mesmo, trazendo benefícios adicionais como conhecimento e entretenimento.

Em resumo, aproveitei ao máximo o bônus de boas-vindas da Betano e usei também as dicas e estratégias do grupo de Telegram para ganhar mais. No entanto, é importante lembrar que as apostas desportivas devem ser feitas com responsabilidade e cabe a cada um de nós cuidar do próprio limite financeiro e psicológico.

Recomendo a todos que se iniciem no mundo das apostas esportivas a procurar informações e estratégias como essas, com o objetivo de aumentar suas chances de ganhar, mas sempre

lembrando que o mais importante é a diversão e o conhecimento desportivo adquirido com esse tipo de atividade.

Obrigado por ter me acompanhado nessa experiência pessoal e sou João, espero ter ajudado e encorajado vocês a experimentar e a aprofundar seus conhecimentos nos esportes e em Guia Completo: Tudo sobre Apostas no Betano no Telegram apostas esportivas de maneira responsável. Boa sorte e boas apostas!

## **Expanda pontos de conhecimento**

#### **O que é necessário para liberar o bônus no Betano?**

Para liberar o bônus na Betano, é necessário que o valor total seja apostado cinco vezes (5x) em Guia Completo: Tudo sobre Apostas no Betano no Telegram apostas esportivas, com odds mínimas de 1.65. Além disso, todos os esportes estão disponíveis para utilização do bônus, exceto os esportes virtuais.

### **comentário do comentarista**

### **Comentário do Site Administrator**

### **Olá, visitantes do site!**

Gostaria de aproveitar esta oportunidade para comentar sobre o excelente artigo que acabamos de ler sobre apostas no Betano no Telegram. O artigo fornece informações abrangentes e atualizadas sobre o assunto, tornando-o um recurso valioso para entusiastas de apostas.

### **Principais destaques:**

- O artigo explica claramente o que é o Betano e por que ele é tão popular no Telegram.
- Ele orienta os leitores sobre como funcionam as apostas no Betano, incluindo informações essenciais sobre bônus de boas-vindas.
- O artigo oferece instruções passo a passo sobre como ingressar em Guia Completo: Tudo sobre Apostas no Betano no Telegram um grupo do Betano no Telegram.
- Uma conclusão abrangente resume os principais pontos e lembra os leitores sobre a importância de rastrear informações confiáveis e apostar com responsabilidade.

### **Além do conhecimento:**

Além de fornecer conhecimento sobre apostas no Betano no Telegram, o artigo também serve como um lembrete útil sobre as seguintes práticas recomendadas:

- Faça pesquisas completas sobre casas de apostas antes de se envolver em Guia Completo: Tudo sobre Apostas no Betano no Telegram atividades de apostas.
- Leia atentamente os termos e condições das promoções e bônus.
- Estabeleça limites de apostas e gerencie seus fundos com sabedoria.
- Procure ajuda profissional se você ou alguém que você conhece estiver lutando contra o vício em Guia Completo: Tudo sobre Apostas no Betano no Telegram jogo.

### **Compartilhando experiência:**

Como administradores deste site, acreditamos que compartilhar experiências e conhecimento é essencial para criar uma comunidade informada e envolvida. Portanto, gostaríamos de convidar nossos leitores a compartilhar seus pensamentos, perguntas ou dicas sobre apostas no Betano no Telegram nos comentários abaixo.

Ao compartilhar nossas experiências, podemos aprender uns com os outros, melhorar nossas estratégias de apostas e aproveitar ao máximo o mundo emocionante das apostas online.

#### **Informações do documento:**

Autor: symphonyinn.com Assunto: Guia Completo: Tudo sobre Apostas no Betano no Telegram Palavras-chave: **Guia Completo: Tudo sobre Apostas no Betano no Telegram aposta esports** Data de lançamento de: 2024-07-10

#### **Referências Bibliográficas:**

- 1. [cassinoly](/cassinoly-2024-07-10-id-19310.pdf)
- 2. [pixbet aviator online](/pixbet-aviator-online-2024-07-10-id-38168.pdf)
- 3. [site para analise de futebol virtual](/br/site-para-analise-de-futebol-virtual-2024-07-10-id-44508.pdf)
- 4. [casas de apostas deposito minimo 1 real](https://www.dimen.com.br/aid-category-not�cias/br/casas-de-apostas-deposito-minimo-1-real-2024-07-10-id-17277.html)